### Σχετικά Ιστορία Εφαρμογές Έννοιες Σωλήνωση Καταχωρητές Υλικό Σύνοψη

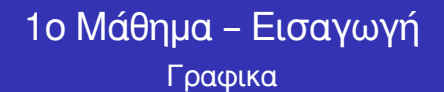

Ευάγγελος Σπύρου

Τμήμα Πληροφορικής και Τηλεπικοινωνιών Πανεπιστήμιο Θεσσαλίας

Ακ. Έτος 2018-19

1ο Μάθημα – Εισαγωγή

Ευάγγελος Σπύρου Πανεπιστήμιο Θεσσαλίας – Τμήμα Πληροφορικής και Τηλεπικοινωνιών

 $\Box \rightarrowtail \left\{ \frac{\partial}{\partial} \right\} \rightarrow \left\{ \begin{array}{ll} \Xi \rightarrow \left\{ \begin{array}{ll} \Xi \rightarrow \end{array} \right. \end{array} \right.$ 

. .  $.99$ 

 $\mathbb{R}$ 

# Σχετικά Ιστορία - Εφαρμογές Έννοιες Σωλήνωση - Καταχωρητές Υλικό - Σύνο<br>- σοσοσοσ σοσοσοσοσοσο σοσοσοσοσο σοσοσοσο σοσοσοσοσοσοσο σοσοσοσοσο σοσοσοσοσοσοσοσοσο σοσ

### Σύνοψη του σημερινού μαθήματος

1ο Μάθημα – Εισαγωγή

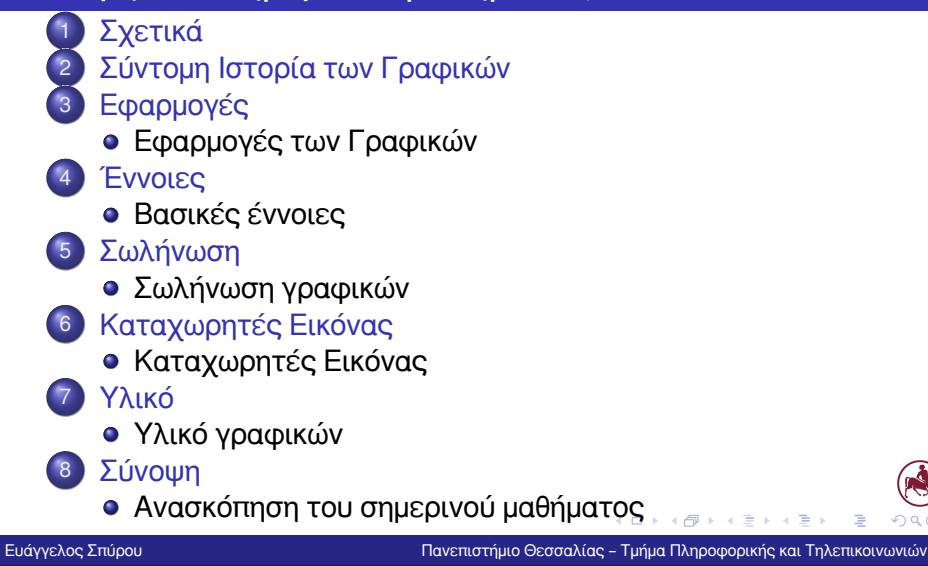

Το μάθημα

### **Γραφικά** Μάθημα Επιλογής, Ζ' εξάμηνο

#### Σκοπός

Εισαγωγή στις βασικές αρχές και τεχνικές σχεδιασμού 2Δ/3Δ γραφικών σε υπολογιστές, εργαλεία σχεδιασμού και ανάπτυξης λογισμικού με ρεαλιστικά γραφικά.

 $\begin{aligned} \left\{ \begin{array}{c} \left( \square \rightarrow \left\{ \left\{ \widehat{\mathcal{Q}} \right\} \right\} \times \mathbb{R} \right\} \times \mathbb{R} \end{array} \right. \end{aligned}$ 

. .  $.99$ 

### Τα βιβλία

- **<sup>01</sup>** Γραφικά και Οπτικοποίηση Θεοχάρης Θ., Πλατής Ν., Παπαϊωάννου Γ., Πατρικαλάκης
- **<sup>02</sup>** Γραφικά Υπολογιστών με Open GL D. Hearn, M.P. Baker

# Γραφικά και Οπτικοποίηση – Θεοχάρης et al.

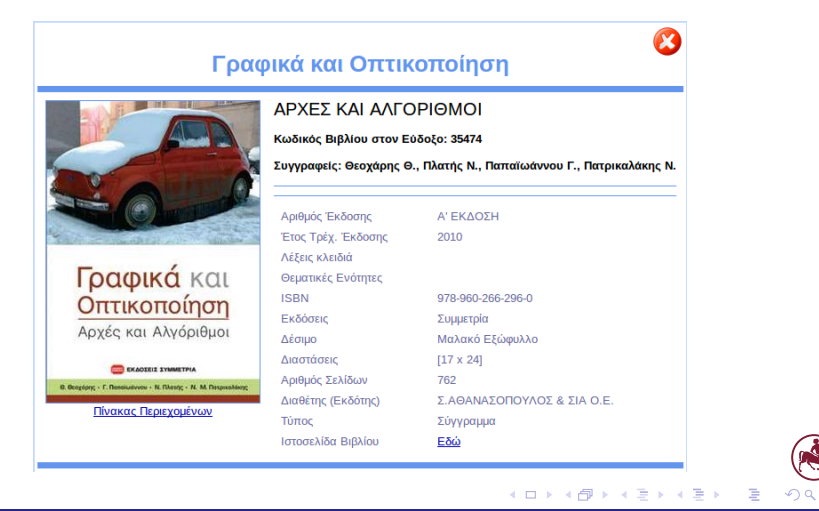

Γραφικά Υπολογιστών με Open GL – Hearn/Baker

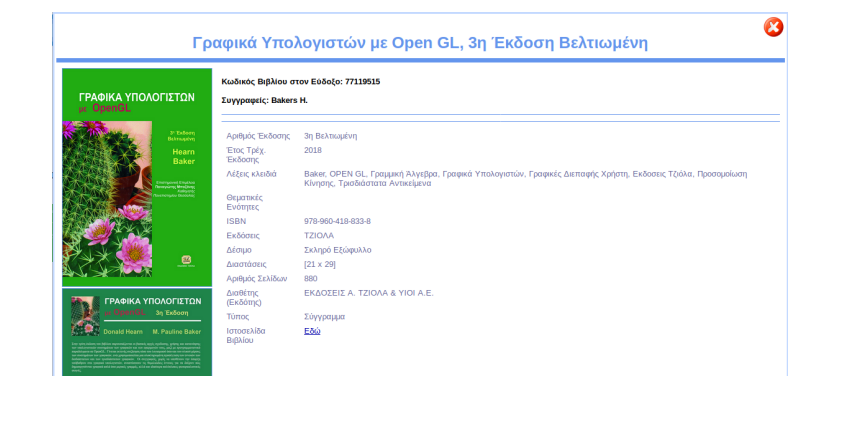

 $\begin{aligned} \left\{ \begin{array}{c} \left( \square \rightarrow \left\{ \left\{ \widehat{\mathcal{Q}} \right\} \right\} \times \mathbb{R} \right\} \times \mathbb{R} \end{array} \right. \end{aligned}$ 

. .  $\overline{\mathcal{L}}$ 

A

Γραφτείτε στο e-class του μαθήματος!!!

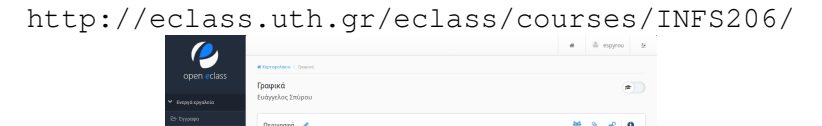

1ο Μάθημα – Εισαγωγή

 $\begin{aligned} \left\{ \begin{array}{c} \left( \begin{array}{c} 1 \end{array} \right) \times \left\{ \frac{\partial}{\partial t} \right\} \times \left\{ \begin{array}{c} \frac{\partial}{\partial t} \times \left\{ \frac{\partial}{\partial t} \right\} \times \left\{ \frac{\partial}{\partial t} \right\} \times \left\{ \frac{\partial}{\partial t} \right\} \times \left\{ \frac{\partial}{\partial t} \right\} \times \left\{ \frac{\partial}{\partial t} \right\} \times \left\{ \frac{\partial}{\partial t} \right\} \times \left\{ \frac{\partial}{\partial t} \right\} \times \left\{ \frac{\partial$  $.99$ Ευάγγελος Σπύρου Πανεπιστήμιο Θεσσαλίας – Τμήμα Πληροφορικής και Τηλεπικοινωνιών

 $\mathbb{R}$ 

Ώρα και αίθουσα διδασκαλίας

Δευτέρα, 18:00–21:00, Αιθ. IV

 $\begin{aligned} \left\{ \begin{array}{c} \left( \square \rightarrow \left\{ \left\{ \widehat{\mathcal{Q}} \right\} \right\} \times \mathbb{R} \right\} \times \mathbb{R} \end{array} \right. \end{aligned}$ 

. .  $\overline{\mathcal{L}}$ 

 $\mathbb{R}$ 

Ο διδάσκων

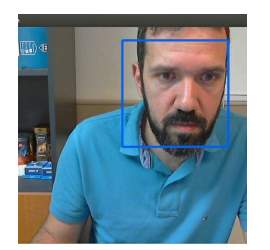

Βαγγέλης Σπύρου Επίκουρος Καθηγητής Γενικό Τμήμα - Πανεπιστήμιο Θεσσαλίας Συνεργαζόμενος Ερευνητής Ινστιτούτο Πληροφορικής και Τηλεπικοινωνιών ΕΚΕΦΕ – Δημόκριτος

e-mail: vspyrou@uth.gr

1ο Μάθημα – Εισαγωγή

Ευάγγελος Σπύρου Πανεπιστήμιο Θεσσαλίας – Τμήμα Πληροφορικής και Τηλεπικοινωνιών

. . . . . . . . . . . . . . . . . . . . . . . . . . . . . .

. .  $\overline{\mathcal{L}}$ 

Όραση

- Ο άνθρωπος αντιλαμβάνεται τον κόσμο μέσω των **αισθήσεων**
- Η **όραση** είναι αυτή που "προσπαθούμε" να
- **ικανοποιήσουμε** τις περισσότερες φορές
- Π.χ., επιλέγουμε τα προσωπικά μας αντικείμενα με βάση την **εμφάνισή** τους
- Η όραση είναι ίσως η αίσθηση που μεταφέρει την μεγαλύτερη **ποσότητα** πληροφορίας
- Θα ξεκινήσουμε με μια ιστορική **αναδρομή** των γραφικών με χρήση υπολογιστή και της οπτικοποίησης

 $\begin{aligned} \left\{ \begin{array}{c} \left( \square \rightarrow \left\{ \left\{ \widehat{\mathcal{Q}} \right\} \right\} \times \mathbb{R} \right\} \times \mathbb{R} \end{array} \right. \end{aligned}$ 

.  $\overline{\mathcal{L}}$ 

# Νηπιακή Ηλικία 1960–1969

#### "Μιά εικόνα αξίζει 1000 λέξεις"

Σχετικά Ιστορία Εφαρμογές Έννοιες Σωλήνωση Καταχωρητές Υλικό Σύνοψη

- Η ιστορία των γραφικών ξεκινά όταν ο πρώτος υπολογιστής χρησιμοποιήθηκε για πρώτη φορά προκειμένου να προσφέρει **οπτική** πληροφορία
- **Ο όρος "γραφικά** υπολογιστή" (computer graphics) πρωτοχρησιμοποιήθηκε το 1960
- Η πρώτη **ερευνητική** εργασία αφορούσε τη δημιουργία γραφικών με χρήση ψηφιακού υπολογιστή
- Η εργασία αυτή ήταν το **Sketchpad** του Ivan Sutherland

Σύντομη Ιστορία

 $\Box \rightarrowtail \left\langle \bigoplus \right\rangle \rightarrow \left\langle \bigoplus \right\rangle \rightarrow \left\langle \bigoplus \right\rangle$ 

. .  $.99$ 

Σχετικά **Ιστορία Ε**φαρμογές Έννοιες Σωλήνωση Καταχωρητές Υλικό Σύνο<br>Ο ο ο το τραφοροφορο το ο ο ο ο ο το τραφοροφοροφορο το τραφοροφοροφοροφοροφοροφορο το ο Σύντομη Ιστορία

Το Sketchpad – 1963

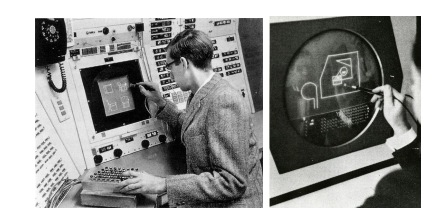

- Δημιουργήθηκε στο **MIT**, το 1963
- Αποτέλεσε την πρώτη προσπάθεια για τη δημιουργία μιας αποτελεσματικής **διεπαφής** μεταξύ ανθρώπου και υπολογιστή
- διαδραστικά γραφικά με χρήση φωτεινής γραφίδας κλπ ■ Έθεσε τις **βάσεις** για πολλές σημαντικές έννοιες, όπως διάκριση χώρου αντικειμένων και χώρου εικόνας,

.

.

# Νηπιακή Ηλικία 1960–1969

Σύντομη Ιστορία

- 1960 Πρώτη χρήση του όρου "Computer Graphics"
- 1963 Sketchpad, I.Sutherland (MIT)
- 1965 Πρώτες εκθέσεις τέχνης με υπολογιστή (Στουτγκάρδη και Ν. Υόρκη)

Σχετικά Ιστορία Εφαρμογές Έννοιες Σωλήνωση Καταχωρητές Υλικό Σύνοψη

- 1967 Επιφάνειες Coons (MIT) κατασκευή σύνθετων επιφανειών από στοιχειώδη συνδεδεμένα τμήματα, πρόγονος του CAGD)
- 1968 Πρώτη εταιρεία: Evans & Sutherland http://www.es.com
- 1969 Πρώτο συνέδριο: ACM SIGGRAPH

 $\Box \rightarrowtail \left\langle \bigoplus \right\rangle \rightarrow \left\langle \bigoplus \right\rangle \rightarrow \left\langle \bigoplus \right\rangle$ 

.

### Παιδική Ηλικία 1970–1979

- Το 1970 κατασκευάστηκε η πρώτη RAM που βασιζόταν σε **ημιαγωγούς**
- Έτσι έγινε δυνατή η κατασκευή των πρώτων **καταχωρητών** πλαισίου εικόνας
- Γεννήθηκαν οι **πλεγματικές** οθόνες και τα **πλεγματικά** γραφικά
- **Ο καταχωρητής πλαισίου** διαχώρισε τη δημιουργία μιας εικόνας από την ανανέωση της συσκευής απεικόνισης
- Ήταν πλέον εφικτό να παραχθούν **πολύπλοκες** συνθετικές εικόνες και επιφάνειες γεμισμένες με **χρώμα**
- αλγορίθμους (η έρευνα συνεχίζει ακόμη και σήμερα) ■ Άρχισε το ενδιαφέρον για **φωτορεαλιστικούς**

. . . . .

.

### Παιδική Ηλικία 1970–1979

- 1970 Πλεγματικά Γραφικά
- 1973 Πολυδιάστατη Οπτικοποίηση: πρώτη προσπάθεια από τον Chernoff, αντιστοίχισε διαστάσεις των δεδομένων σε χαρακτηριστικά του ανθρώπινου προσώπου
- 1974 Z-buffer: απομάκρυνση κρυμμένων επιφανειών κατά την κατασκευή συνθετικών εικόνων – έχει καθιερωθεί ως τμήμα των επιταχυντών γραφικών
- 1975 Fractals (μορφοκλάσματα): αντικείμενα μη ακέραιας διάστασης που διαθέτουν αυτο-ομοιότητα σε διάφορες κλίμακες – χρησιμοποιήθηκαν στη μοντελοποίηση φυσικών αντικειμένων και μοτίβων

 $\Box \rightarrowtail \left\langle \bigoplus \right\rangle \rightarrow \left\langle \bigoplus \right\rangle \rightarrow \left\langle \bigoplus \right\rangle$ 

.

### Εφηβεία 1980–1989

- 1980 Ιδρύεται η επιστημονική εταιρεία Eurographics
- 1980 Παρακολούθηση ακτίνων για σύνθεση εικόνας, T. Whitted: αλγόριθμος που περιλαμβάνει την οπτικοποίηση των επιφανειών, ταξινομημένων σωστά ως προς το βάθος σε συνδυασμό με περίπλοκα φαινόμενα φωτισμού
- 1982 Κυκλοφορεί το TRON, η πρώτη ταινία που περιλαμβάνει εκτεταμένη χρήση συνθετικών εικόνων (http://www.imdb.com/title/tt0084827/)
- 1982 Geometry Engine, J. Clark: ακολουθία μονάδων υλικού που αναλαμβάνει τα γεωμετρικά στάδια της σωλήνωσης γραφικών, απελυθερώνοντας τον επεξεργαστή
- $\begin{aligned} \langle\,\, \square\,\,\rangle\,\,\langle\,\,\bigoplus\,\, \rangle\,\,\langle\,\,\bigoplus\,\, \rangle\,\,\langle\,\,\bigoplus\,\, \rangle\,\,\langle\,\,\bigoplus\,\, \rangle \end{aligned}$ 1982 Ιδρύεται η Silicon Graphics (http://www.sgi.com/)

.

 $\begin{aligned} \left\{ \begin{array}{c} \left( \begin{array}{c} 1 \end{array} \right) \times \left\{ \frac{\partial}{\partial t} \right\} \times \left\{ \begin{array}{c} \frac{\partial}{\partial t} \times \left\{ \frac{\partial}{\partial t} \right\} \times \left\{ \frac{\partial}{\partial t} \right\} \times \left\{ \frac{\partial}{\partial t} \right\} \times \left\{ \frac{\partial}{\partial t} \right\} \times \left\{ \frac{\partial}{\partial t} \right\} \times \left\{ \frac{\partial}{\partial t} \right\} \times \left\{ \frac{\partial}{\partial t} \right\} \times \left\{ \frac{\partial$ 

 $.99$ 

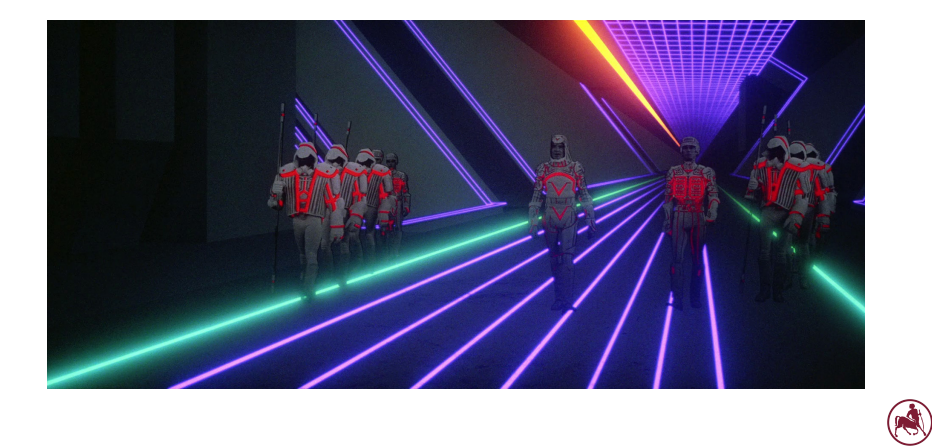

# TRON – 1982

Σύντομη Ιστορία

Σχετικά Ιστορία Εφαρμογές Έννοιες Σωλήνωση Καταχωρητές Υλικό Σύνοψη

# Εφηβεία 1980–1989

Σύντομη Ιστορία

1985 Graphical Kernel System: πρώτο πρότυπο για 2Δ γραφικά

Σχετικά **Ιστορία -** Εφαρμογές Έννοιες Σωλήνωση - Καταχωρητές Υλικό - Σύνοι<br>Ο τοροσο **ο τοροσοροφορο** ο τοροσορο τοροσορο ο τοροσοροσορο τοροσορορο τοροσοροφορορο τορο

- 1987 Χρηματοδότηση Οπτικοποίησης από το Εθνικό Ίδρυμα Επιστημών ΗΠΑ
- 1987 Παρουσιάζεται ο αλγόριθμος marching cubes, έλυσε το πρόβλημα οπτικοποίησης ανεπεξέργαστων 3Δ δεδομένων
- 1988 ANSI PHIGS, ISO GKS-3D: πρότυπα για 3Δ γραφικά

. . . . . . . . . . . . . . . . . . . . . . . . . .

.

### Πρώιμη Ενήλικη Ζωή 1990–1999

1991 Visualization Data Explorer, IBM *→* OpenDX: Επέτρεψε:

- σε μη προγραμματιστές να συνθέσουν προκαθορισμένες μονάδες λογισμικού για την εισαγωγή, μετατροπή και απεικόνιση δεδομένων
- σε προγραμματιστές να γράψουν επαναχρησιμοποιήσιμες μονάδες

1992 OpenGL, SGI: API

1995 Direct3D, Microsoft: API

Στα μέσα της δεκαετίας του 1990 εισάγονται μαζικά στην αγορά οι 3Δ επιταχυντές γραφικών!

 $\Box \rightarrowtail \left\langle \bigoplus \right\rangle \rightarrow \left\langle \bigoplus \right\rangle \rightarrow \left\langle \bigoplus \right\rangle$ 

.

# OpenGL Demo

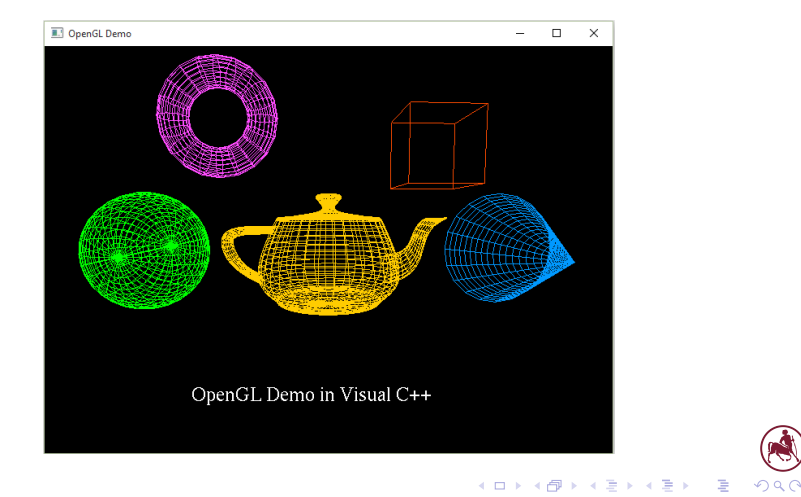

1ο Μάθημα – Εισαγωγή

Ευάγγελος Σπύρου Πανεπιστήμιο Θεσσαλίας – Τμήμα Πληροφορικής και Τηλεπικοινωνιών

#### Σχετικά **Ιστορία -** Εφαρμογές Έννοιες Σωλήνωση - Καταχωρητές Υλικό - Σύνοι<br>Ο τοροσο **ο τοροσοροσοσο κ**οροσοροσο ο τοροσο ο τοροσοροσορο το τοροσορο το τοροσοροσοροσορο το το Σύντομη Ιστορία

# Ωριμότητα 2000–σήμερα

- Ο ρυθμός ανάπτυξης των επιταχυντών γραφικών **ξεπέρασε** κατά πολύ αυτόν των κεντρικών επεξεργαστών
- **Οι αυξανόμενες ανάγκες ειδικά της αγοράς παχνιδιών** οδήγησαν σε **φτηνότερους** και **ταχύτερους** επιταχυντές γραφικών

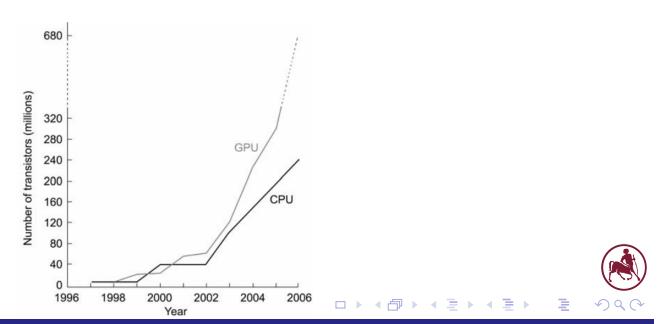

# Εφαρμογές των Γραφικών **Outline** 1 Σχετικά

Σχετικά Ιστορία Εφαρμογές Έννοιες Σωλήνωση Καταχωρητές Υλικό Σύνοψη

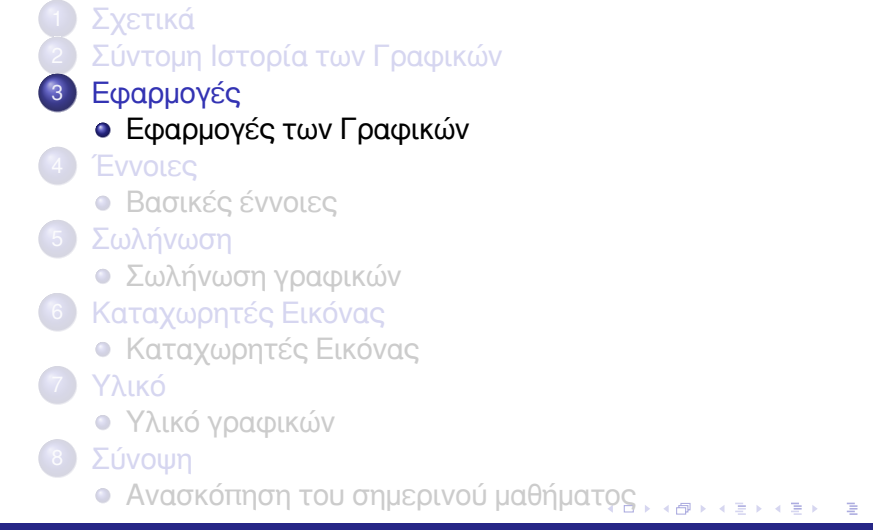

 $.99$ 

A

# Ειδικά εφέ για ταινίες και διαφημίσεις

■ Η ικανότητα παρουσίασης του **αδύνατου** ή ανύπαρκτου, αν χρησιμοποιηθεί προσεκτικά μπορεί να παράγει πολύ ελκυστικά αποτελέσματα

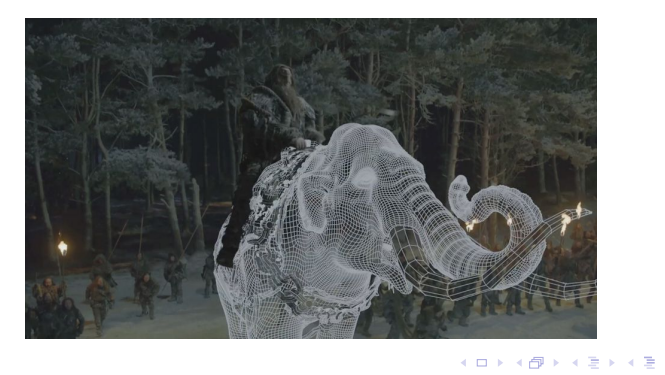

.

# Επιστημονική εξερεύνηση μέσω οπτικοποίησης

- Η διερεύνηση **σχέσεων** μεταξύ μεταβλητών ενός πολυδιάστατου συνόλου δεδομένων βοηθείται σημαντικά από την οπτικοποίηση
- Εφαρμογές σε ιατρική, φυσικές επιστήμες, οικονομικά …

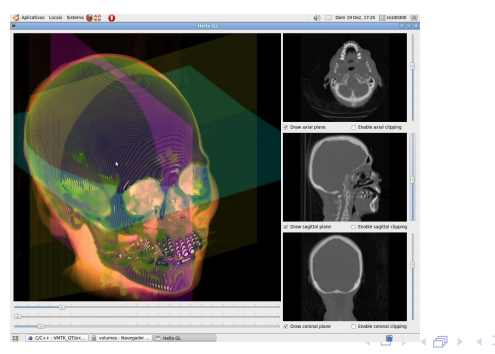

1ο Μάθημα – Εισαγωγή

Ευάγγελος Σπύρου Πανεπιστήμιο Θεσσαλίας – Τμήμα Πληροφορικής και Τηλεπικοινωνιών

.

### Διαδραστική προσομοίωση

- Η άμεση **διάδραση** με τον άνθρωπο επιβάλλει επαχθείς απαιτήσεις επιδόσεων σε ολοκληρωμένα συστήματα προσομοίωσης–οπτικοποίησης
- Π.χ., **προσομοίωση** πτήσης, **εικονική** πραγματικότητα

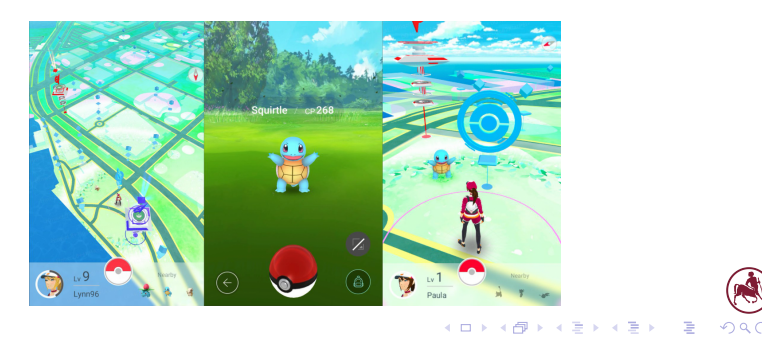

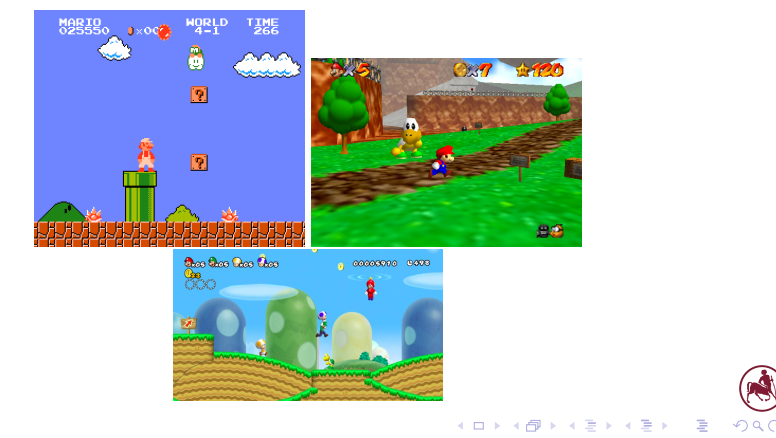

■ Η μεγαλύτερη **βιομηχανία** στο χώρο των γραφικών

# Παιχνίδια με υπολογιστή

Εφαρμογές των Γραφικών

Σχετικά Ιστορία Εφαρμογές Έννοιες Σωλήνωση Καταχωρητές Υλικό Σύνοψη

Παιχνίδια με υπολογιστή

■ Πλέον προσφέρουν **ρεαλιστική** σύνθεση με χαμηλό κόστος

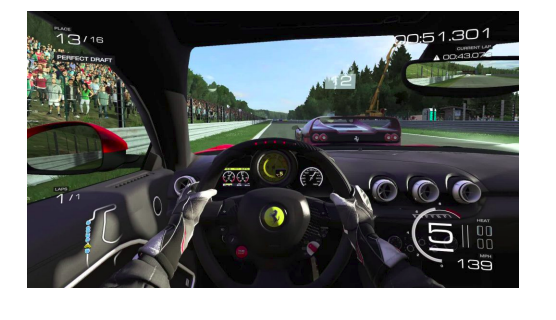

 $\begin{aligned} \left\{ \begin{array}{c} \left( \square \rightarrow \left\{ \left\{ \widehat{\mathcal{Q}} \right\} \right\} \times \mathbb{R} \right\} \times \mathbb{R} \end{array} \right. \end{aligned}$ 

. .  $\overline{\mathcal{L}}$ 

# Γεωμετρική σχεδίαση με υπολογιστή

- Computer-Aided Design CAD
- Ο κύκλος σχεδίασης ξεκινά **πριν** την κατασκευή των πρωτοτύπων

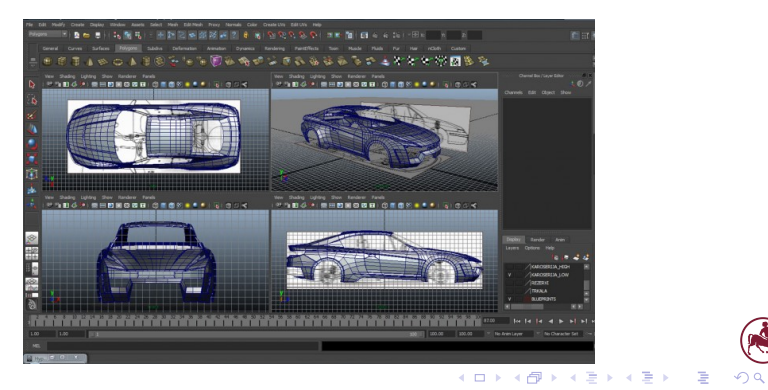

# Γραφικές Διεπαφές

■ Οι γραφικές διεπαφές συσχετίζουν **αφηρημένες** έννοιες, οντότητες και διαδικασίες με οπτικά αντικείμενα

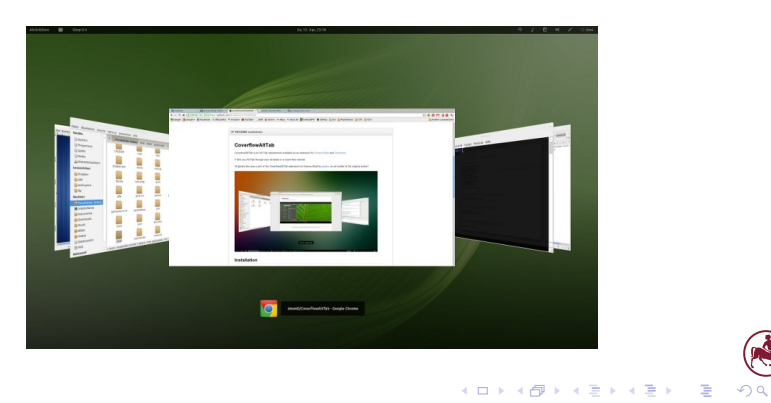

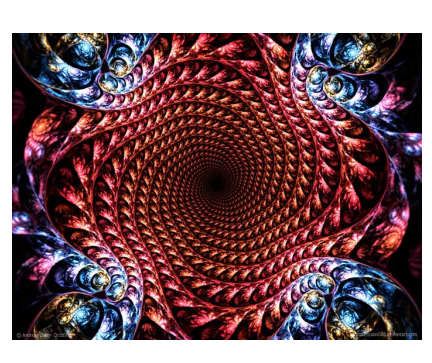

■ Η τέχνη με υπολογιστή έχει κερδίσει πλέον την **αναγνώριση** της επιστημονικής κοινότητας

# Τέχνη με υπολογιστή

Εφαρμογές των Γραφικών

Σχετικά Ιστορία Εφαρμογές Έννοιες Σωλήνωση Καταχωρητές Υλικό Σύνοψη

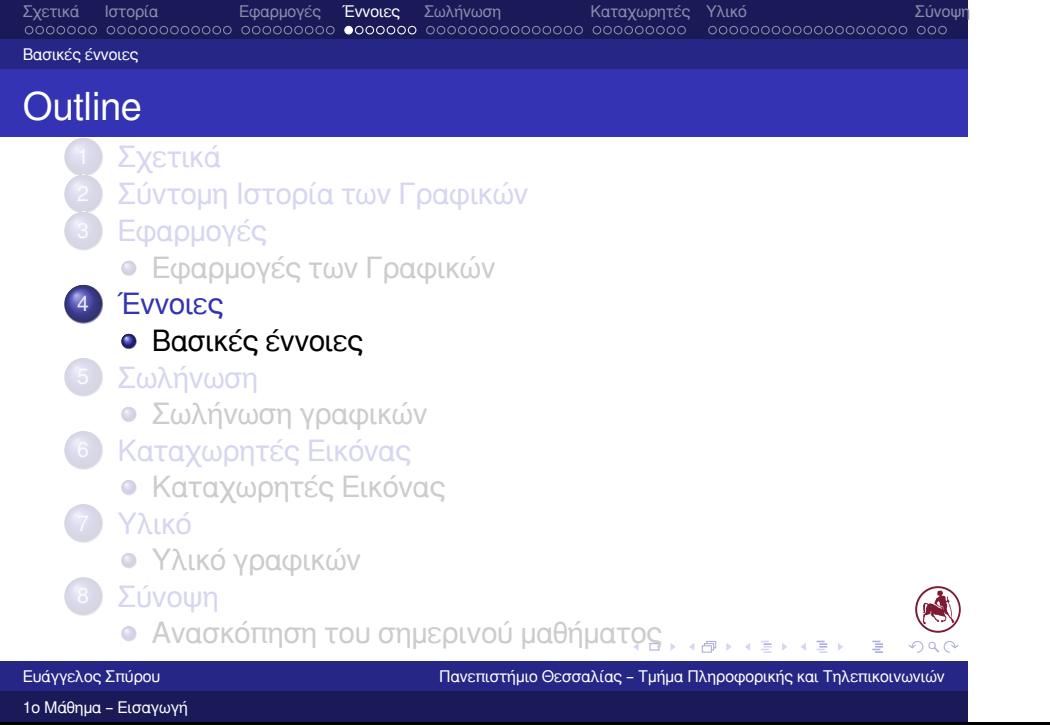

### Μιά εικόνα αξίζει 1000 λέξεις – Οπτικό κανάλι

- Τα γραφικά μπορούν να μεταφέρουν πληροφορία στους ανθρώπους με **υψηλό** ρυθμό
- **Ανθρώπινο οπτικό <b>κανάλι**: 30-40 Mbits/sec (= 64-85 M λέξεις /min με 4 γράμματα/λέξη, 7 bits/γράμμα)
- Γραπτό **κείμενο**: 600-1200 λέξεις/min
- 100.000 φορές αποδοτικότερη επικοινωνία ανθρώπου–Η/Υ μέσω γραφικών
- Πόσες λέξεις αξίζει η εικόνα **τελικά**;

 $\Box \rightarrowtail \left\langle \bigoplus \right\rangle \rightarrow \left\langle \bigoplus \right\rangle \rightarrow \left\langle \bigoplus \right\rangle$ 

.

■ Ένα σύνολο από **στοιχειώδη** αντικείμενα σχεδίασης… ■ …συνδυασμένα με συγκεκριμένους **κανόνες…**

■ …ώστε να κατασκευαστούν συγκεκριμένες **οντότητες**

Ως 3Δ σκηνή ή 2Δ σχέδιο ορίζουμε:

■ …και **λειτουργίες** χειρισμού …

### Σκηνή

Βασικές έννοιες

Σχετικά Ιστορία Εφαρμογές Έννοιες Σωλήνωση Καταχωρητές Υλικό Σύνοψη

### Σκηνή

- Η σκηνή αποτελείται συνήθως από **πολλά** στοιχειώδη μοντέλα ανεξάρτητων αντικειμένων
- Τα αντικείμενα αυτά συλλέγονται από διάφορες **πηγές**
- Τα βασικά δομικά στοιχεία των μοντέλων είναι στοιχειώδη **σχήματα** (σημεία, ευθείες, καμπύλες, πολύγωνα…)
- Μια σκηνή ή ένα σχέδιο χρειάζεται να μετατραπεί σε κατάλληλη **μορφή** προκειμένου να εμφανιστεί σε μια οθόνη ή να τυπωθεί σε έναν εκτυπωτή
- Η πλειοψηφία των συσκευών αυτών "καταλαβαίνει" **ψηφιογραφικές** (raster) εικόνες (πίνακες από pixels)

 $\mathcal{A} \geq \mathcal{B} \quad \mathcal{A} \geq \mathcal{B}$ 

.

### Αλγόριθμοι

- Χρησιμοποιούνται **αλγόριθμοι** που παράγουν από μια σκηνή ή ένα σχέδιο, μια ψηφιογραφική εικόνα
- Η διαδικασία αυτή είναι γνωστή ως "**rendering**"
- Βασίζονται σε αρχές από **πολλά** επιστημονικά πεδία (γεωμετρία, μαθηματικά, φυσική, φυσιολογία)
- Είναι ένα πολύ **ευρύ** πεδίο, χρειάζεται πολλές προαπαιτούμενες γνώσεις για να καλυφθεί πλήρως

 $\Box \rightarrowtail \left\langle \bigoplus \right\rangle \rightarrow \left\langle \bigoplus \right\rangle \rightarrow \left\langle \bigoplus \right\rangle$ 

.

- Αποσκοπεί στο να εκμεταλλευτεί την **οπτική** παρουσίαση, ώστε να αυξήσει την κατανόηση
- 

### Οπτικοποίηση

■ φυσικών **φαινομένων** ■ υπολογιστικών **διαδικασιών**

- 
- -

■ μεγάλων **συνόλων** δεδομένων

(έπειτα να επαληθευθούν/αποδειχθούν!) ■ Μπορούμε να πούμε ότι η οπτικοποίηση μετατρέπει ένα **σύνολο** δεδομένων σε ένα **μοντέλο** που μπορεί να

■ Οι αλγόριθμοι οπτικοποίησης εφαρμόζονται σε μεγάλα σύνολα δεδομένων και παράγουν ένα **αντικείμενο**

**■ δηλαδή μοντέλο = οπτικοποίηση**(σύνολο δεδομένων) απεικονιστεί

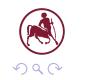

.
#### Σχετικά Ιστορία Εφαρμογές Έννοιες Σωλήνωση Καταχωρητές Υλικό Σύνοψη Βασικές έννοιες

### Μοντελοποίηση

- Περιλαμβάνει **τεχνικές** για την αναπαράσταση των γραφικών αντικειμένων
- Οι τεχνικές αυτές περιλαμβάνουν μοντέλα **επιφανειών** όπως
	- κοινά **πολυγωνικά** μοντέλα
	- **καμπύλες** πολυωνυμικές επιφάνειες
	- **κομψές** επιφάνειες υποδιαίρεσης
	- μοντέλα **στερεών**
- Τα μοντέλα επιφανειών είναι τα πιο κοινά, καθώς τα περισσότερα αντικείμενα είναι **αδιαφανή**

. . . . . . . . . . . . . . . . . . . . . . . . . . . . . .

.

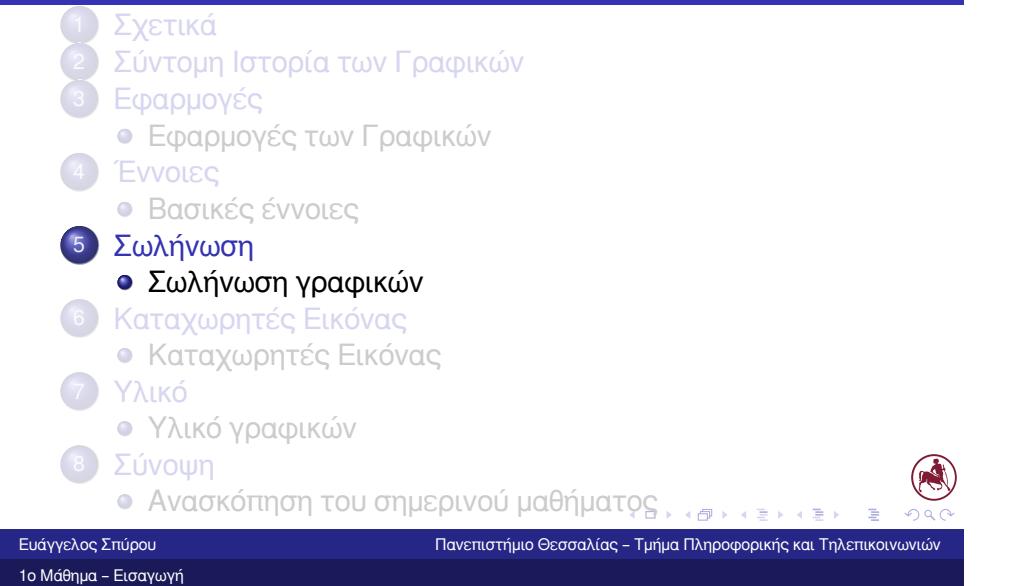

Σωλήνωση γραφικών

**Outline** 

■ Η **σωλήνωση** γραφικών (graphics pipeline) είναι μια

■ δηλαδή **εικόνα = σωλήνωση** γραφικών(μοντέλο)

ξεκινώντας από ένα μοντέλο ή μια σκηνή

από **γεωμετρικά** δεδομένα

μεταξύ αντικειμένων της σκηνής

ακολουθία σταδίων που δημιουργεί μια ψηφιακή εικόνα,

■ Ο όρος αναφέρεται στη συνήθη ακολουθία βημάτων που χρησιμοποιείται για την παραγωγή μιας ψηφιακής εικόνας

■ Δε λαμβάνεται υπόψη η **αλληλεπίδραση** του φωτός

# Σωλήνωση γραφικών

Σωλήνωση γραφικών

 $\Box \rightarrowtail \left\langle \bigoplus \right\rangle \rightarrow \left\langle \bigoplus \right\rangle \rightarrow \left\langle \bigoplus \right\rangle$ 

.

#### Σχετικά Ιστορία Εφαρμογές Έννοιες **Σωλήνωση** Καταχωρητές Υλικό Σύνο<br><u>σοσοσοο σοσοσοσοσοσο σοσοσοσοσο σοσοσο</u> **οο⊕οσοσοσοσοσο** σοσοσοσοο οοσοσοσοσοσοσοσοσο οσο Σωλήνωση γραφικών

## Σωλήνωση γραφικών

- Ένα γραμμικό σχέδιο, μια μαθηματική έκφραση στο χώρο ή μια 3Δ σκηνή, πρέπει να μετατραπούν σε **τιμές αποχρώσεων** σε έναν καταχωρητή γραφικών
- Η διαδικασία αυτή είναι γνωστή ως "**rasterization**"
- Έπειτα, ενδέχεται να προωθηθούν για **έξοδο** σε μια κατάλληλη συσκευή ή σε ένα αρχείο , ή ακόμη και να χρησιμοποιηθούν για την παραγωγή άλλου περιεχομένου
- Για να κατανοήσουμε την αναγκαιότητα της **ακολουθίας** των λειτουργιών, θα πρέπει να εξετάσουμε πώς ορίζονται και τι αντιπροσωπεύουν
- . . . . . . . . . . . . . . . . . . . . . σχεδίασης) με χρήση ενός συστήματος **μονάδων**■ Από την οπτική γωνία του σχεδιαστή, τα σχήματα αυτά εκφράζονται ως προς ένα **σύστημα συντεταγμένων** που ορίζει έναν χώρο μοντελοποίησης (ή έναν "καμβά"

.

# Σωλήνωση γραφικών

■ Ας σκεφτούμε τώρα πώς ένας ξυλουργός δημιουργεί ένα έργο και στο τέλος το "**αποθανατίζει**" σε μια φωτογραφία

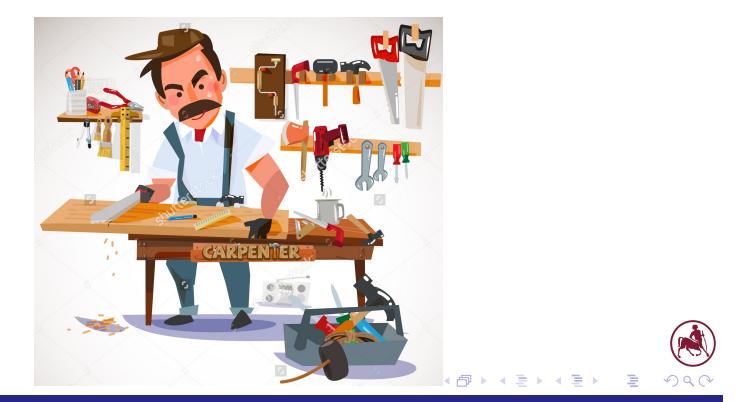

Σχετικά Ιστορία - Εφαρμογές Έννοιες **Σωλήνωση -** Καταχωρητές Υλικό - Σύνο<br>- οροσορο οροσοροροροο οροσορορο ορορορο **οροο⊕οροροροροο** ορορορορο - ορορορορορορορορορο ορο Σωλήνωση γραφικών

## Το παράδειγμα του ξυλουργού

- Ένα ή περισσότερα αντικείμενα **δημιουργούνται**
	- **συνδυάζονται** διάφορα κομμάτια, παίρνουν **μορφή** με χρήση διαφόρων εργαλείων
	- τοποθετούνται στις κατάλληλες **θέσεις** και στάσεις, διαμορφώνονται, λυγίζουν, ομαδοποιούνται
	- **ομαδοποιούνται** προκειμένου να σχηματίσουν τμήματα των αντικειμένων του τελικού έργου
- Τα κομμάτια αποτελούνται από διαφορετικά **υλικά**
	- χάρη σε αυτά το αποτέλεσμα έχει την επιθυμητή όψη όταν **φωτιστεί** κατάλληλα

 $\Box \rightarrowtail \left\langle \bigoplus \right\rangle \rightarrow \left\langle \bigoplus \right\rangle \rightarrow \left\langle \bigoplus \right\rangle$ 

.

Το παράδειγμα του ξυλουργού

- Για να αποθανατίσει ένα **στιγμιότυπο** του έργου:
	- **Β** θα **απομακρύνει** από την επιφάνεια τα ανεπιθύμητα αντικείμενα
	- θα τοποθετήσει ένα ζωγραφισμένο χαρτόνι ως **υπόβαθρο**
	- θα ανάψει και θα ρυθμίσει κατάλληλα τα **φώτα**
	- θα βρει ένα καλό **σημείο** για να τραβήξει μια **φωτογραφία** της σκηνής

 $\Box \rightarrowtail \left\langle \bigoplus \right\rangle \rightarrow \left\langle \bigoplus \right\rangle \rightarrow \left\langle \bigoplus \right\rangle$ 

.

Χώρος εικόνας/χώρος αντικειμένων

- Το τελικό αποτέλεσμα είναι μια **ψηφιακή εικόνα**
	- ορίζει έναν **2Δ χώρο εικόνας** ο οποίος αποτελείται από εικονοστοιχεία και μετριέται με βάση αυτά
	- τα αντικείμενα που απεικονίζονται, αρχικά ορίζονται σε έναν **3Δ χώρο αντικειμένων** και έχουν αντικειμενικές διαστάσεις
	- η κάμερα κινείται και μπορεί να επιλέξει **οπτική γωνία** ή να αλλάξει **παράγοντα μεγέθυνσης**

 $\Box \rightarrowtail \left\langle \bigoplus \right\rangle \rightarrow \left\langle \bigoplus \right\rangle \rightarrow \left\langle \bigoplus \right\rangle$ 

.

# Σχέδιο σε 2Δ

■ Ας δούμε τι γίνεται στην περίπτωση σχεδίασης 2Δ κειμένου

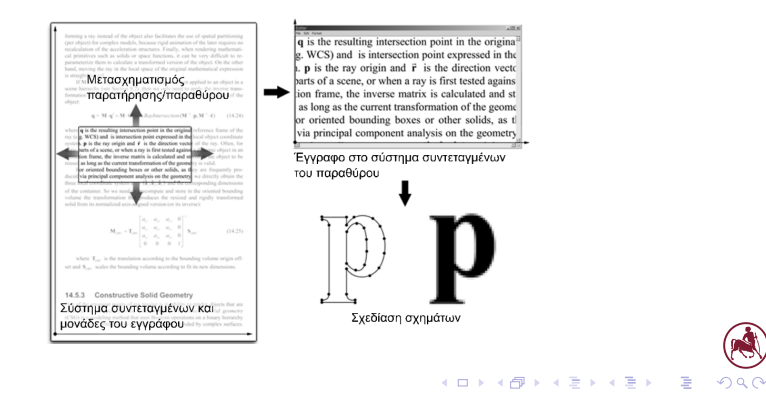

# Σχέδιο σε 2Δ

- Έστω ένας **καμβά**, στον οποίο κείμενο και άλλα σχήματα τοποθετούνται σε συγκεκριμένες **θέσεις**
	- π.χ., **μετακινώντας** τα πάνω σε ένα επίπεδο ή **ζωγραφίζοντας** απευθείας πάνω στον καμβά
- Τα πάντα εκφράζονται στο **σύστημα συντεταγμένων** του καμβά, πιθανώς σε πραγματικές μονάδες
- Κατόπιν, αυτό το μαθηματικά ορισμένο έγγραφο πρέπει να απεικονιστεί πάνω σε ένα **παράθυρο** (π.χ., σε μια εφαρμογή επεξεργασίας κειμένου)
	- ορίζεται ένα **εικονικό** παράθυρο, στον πιθανώς άπειρο χώρο του καμβά του εγγράφου
	- "συλλαμβάνονται" τα περιεχόμενα του παραθύρου σε έναν καταχωρητή **εικόνας**
	- . . . . . . . . . . . . . . **ορατές** στο παράθυρο σε εντάσεις **εικονοστοιχείων** ■ μετατρέπονται οι **μαθηματικές** αναπαραστάσεις που είναι

.

.

### Σχετικά Ιστορία - Εφαρμογές Έννοιες **Σωλήνωση -** Καταχωρητές Υλικό - Σύνο<br>- οροσορο οροσοροροροο οροσορορο οροσορο **οροσοροροφορορο** οροσορορο - οροσορορορορορορορο ορο Σωλήνωση γραφικών

# Βασικές λειτουργίες σωλήνωσης 3Δ γραφικών

- **Ε Γεωμετρικοί μετασχηματισμοί:** για την παραμόρφωση ή τον μετασχηματισμό των αντικειμένων στον 2Δ ή στον 3Δ χώρο, αλλά και για την έκφραση όλων των αντικειμένων της σκηνής σε κοινό σύστημα συντεταγμένων
- **Μετασχηματισμός παρατήρησης**: εκφράζει τα αντικείμενα ως προς το σύστημα συντεταγμένων του παρατηρητή, έτσι απλοποιούνται σημαντικά οι διαδικασίες επεξεργασίας που ακολουθούν
- αντιλαμβανόμασταν μέσω εικονικής κάμερας ■ **Προβολή**: μετατρέπει τα αντικείμενα στο χώρο προβολής της κάμερας, μετασχηματίζοντας τη σκηνή ώστε να αντανακλά τον τρόπο με τον οποίο θα την

.

.

Σχετικά Ιστορία - Εφαρμογές Έννοιες **Σωλήνωση -** Καταχωρητές Υλικό - Σύνο<br>- οροσορο οροσοροροροο οροσορορο οροσορο **οροσορορορορορο** οροσορορορο οροσορορορορορορορορορορο Σωλήνωση γραφικών

# Βασικές λειτουργίες σωλήνωσης 3Δ γραφικών

- **Περικοπή**: αφαίρεση των στοιχειωδών αντικειμένων που απαρτίζουν τη σκηνη, ενώ είναι μη ορατά από το συγκεκριμένο σημείο παρατήρησης που χρησιμοποιείται (δεν φαίνονται στην τελική εικόνα)
- **Αποκοπή**: μετά την προβολή τους, τα στοιχειώδη αντικείμενα αποκόπτονται πάνω στα όρια του οπτικού πεδίου της εικονικής κάμερας και σχεδιάζονται τελικά όλα τα ορατά τμήματά τους
- . . . . . . . . . . . . . . . . . . . . . . . . . . . . . . . ■ **Δειγματοληψία στοιχειωδών αντικειμένων**: κάθε στοιχειώδες αντικείμενο δειγματοληπτείται στο χώρο της εικόνας και έτσι δημιουργείται ένας αριθμός τεμαχίων (fragments), δηλαδή στοιχείων δεδομένων που αντιπροσωπεύουν τις ιδιότητες της επιφάνειας σε κάθε δείγμα εικονοστοιχείου<br>Γιάγγελος Σπύρου

Ευάγγελος Σπύρου Πανεπιστήμιο Θεσσαλίας – Τμήμα Πληροφορικής και Τηλεπικοινωνιών

# Βασικές λειτουργίες σωλήνωσης 3Δ γραφικών

- **Παρεμβολή χαρακτηριστικών**: όταν υπολογίζεται ένα δείγμα της επιφάνειας, τα δεδομένα κάθε τεμαχίου παράγονται με παρεμβολή των παρεχόμενων δεδομένων του αντικειμένου (π.χ., τρίγωνο περιγράφεται πλήρως από τις τρεις κορυφές του)
- **Απομάκρυνση κρυμμένων επιφανειών (AKE)**: τα τεμάχια αντιστοιχούν στις θέσεις δειγματοληψίας στην τελική εικόνα, αλλά δεν εμφανίζονται αμέσως – είναι σημαντικό να προσδιοριστεί ποια από αυτά είναι όντως ορατά από το συγκεκριμένο σημείο παρατήρησης και τα κρυμμένα απορρίπτονται

 $\Box \rightarrowtail \left\langle \bigoplus \right\rangle \rightarrow \left\langle \bigoplus \right\rangle \rightarrow \left\langle \bigoplus \right\rangle$ 

.

### Σχετικά Ιστορία - Εφαρμογές Έννοιες **Σωλήνωση -** Καταχωρητές Υλικό - Σύνο<br>- οροσορο οροσοροροροο οροσορορο ορορορο **οροροροροροροφορ** ορορορορο - ορορορορορορορορορο ορο Σωλήνωση γραφικών

# Βασικές λειτουργίες σωλήνωσης 3Δ γραφικών

- **Χρώμα, σκίαση**: τα τεμάχια που περνούν επιτυχώς τη λειτουργία της ΑΚΕ χρησιμοποιούνται για τον καθορισμό του χρώματος και της σκίασης με χρήση ενός μοντέλου φωτισμού, το οποίο προσομοιώνει την αλληλεπίδραση του φωτός με την επιφάνεια, χρησιμοποιώντας το υλικό και τη θέση κάθε τεμαχίου
- **Υφή**: ο χρωματισμός του τεμαχίου και η τελική εμφάνιση της επιφάνειας μπορεί να αλλάξει τοπικά, μεταβαλλοντας ιδιότητες της επιφάνειας με εφαρμογή μίας ή περισσότερων υφών

 $\Box \rightarrowtail \left\langle \bigoplus \right\rangle \rightarrow \left\langle \bigoplus \right\rangle \rightarrow \left\langle \bigoplus \right\rangle$ 

.

 $.99$ 

 $(\mathbf{A})$ 

 $\begin{aligned} \left\{ \begin{array}{c} \left( \begin{array}{c} 1 \end{array} \right) \times \left\{ \frac{\partial}{\partial t} \right\} \times \left\{ \begin{array}{c} \frac{\partial}{\partial t} \times \left\{ \frac{\partial}{\partial t} \right\} \times \left\{ \frac{\partial}{\partial t} \right\} \times \left\{ \frac{\partial}{\partial t} \right\} \times \left\{ \frac{\partial}{\partial t} \right\} \times \left\{ \frac{\partial}{\partial t} \right\} \times \left\{ \frac{\partial}{\partial t} \right\} \times \left\{ \frac{\partial}{\partial t} \right\} \times \left\{ \frac{\partial$ (α) μετασχηματισμός **γεωμετρίας** σε κοινό σύστημα συντεταγμένων και **περικοπή** στο οπτικό πεδίο

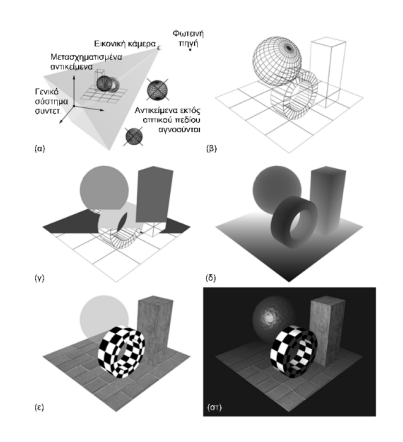

Βασικές λειτουργίες σωλήνωσης 3Δ γραφικών

Σωλήνωση γραφικών

Σχετικά Ιστορία Εφαρμογές Έννοιες Σωλήνωση Καταχωρητές Υλικό Σύνοψη

 $.99$ 

 $\mathbb{R}$ 

 $\begin{aligned} \left\{ \begin{array}{c} \left( \begin{array}{c} 1 \end{array} \right) \times \left\{ \frac{\partial}{\partial t} \right\} \times \left\{ \begin{array}{c} \frac{\partial}{\partial t} \times \left\{ \frac{\partial}{\partial t} \right\} \times \left\{ \frac{\partial}{\partial t} \right\} \times \left\{ \frac{\partial}{\partial t} \right\} \times \left\{ \frac{\partial}{\partial t} \right\} \times \left\{ \frac{\partial}{\partial t} \right\} \times \left\{ \frac{\partial}{\partial t} \right\} \times \left\{ \frac{\partial}{\partial t} \right\} \times \left\{ \frac{\partial$ (β) τα στοιχειώδη αντικείμενα μετά τον μετασχηματισμό **παρατήρησης**, την **προβολή** και την **περικοπή** πίσω όψεων

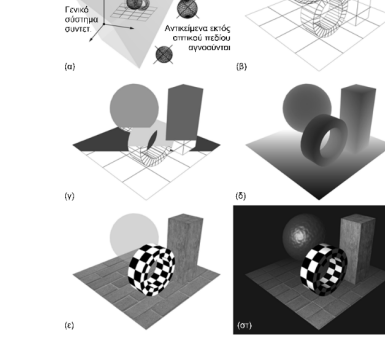

Βασικές λειτουργίες σωλήνωσης 3Δ γραφικών

Σωλήνωση γραφικών

Σχετικά Ιστορία Εφαρμογές Έννοιες Σωλήνωση Καταχωρητές Υλικό Σύνοψη

Βασικές λειτουργίες σωλήνωσης 3Δ γραφικών

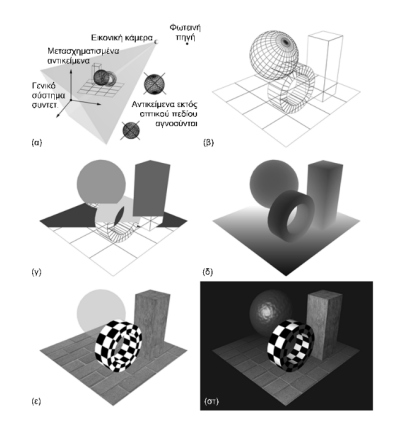

(γ) **σχεδίαση** των τεμαχίων

 $\begin{aligned} \left\{ \begin{array}{c} \left( \square \rightarrow \left\{ \left\{ \widehat{\mathcal{Q}} \right\} \right\} \times \mathbb{R} \right\} \times \mathbb{R} \end{array} \right. \end{aligned}$ 

. .  $.99$ 

 $\mathbb{R}$ 

Βασικές λειτουργίες σωλήνωσης 3Δ γραφικών

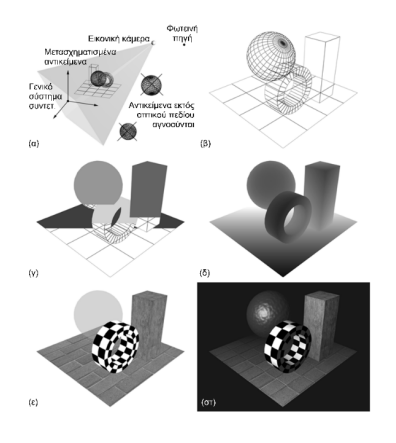

(δ) ταξινόμηση κατά **βάθος** των τεμαχίων (σκοτεινά = κοντά στην κάμερα)

 $\begin{aligned} \left\{ \begin{array}{c} \left( \begin{array}{c} 1 \end{array} \right) \times \left\{ \frac{\partial}{\partial t} \right\} \times \left\{ \begin{array}{c} \frac{\partial}{\partial t} \times \left\{ \frac{\partial}{\partial t} \right\} \times \left\{ \frac{\partial}{\partial t} \right\} \times \left\{ \frac{\partial}{\partial t} \right\} \times \left\{ \frac{\partial}{\partial t} \right\} \times \left\{ \frac{\partial}{\partial t} \right\} \times \left\{ \frac{\partial}{\partial t} \right\} \times \left\{ \frac{\partial}{\partial t} \right\} \times \left\{ \frac{\partial$ 

 $.99$ 

 $(\cdot)$ 

 $\begin{aligned} \left\{ \begin{array}{c} \left( \square \rightarrow \left\{ \left\{ \widehat{\mathcal{Q}} \right\} \right\} \times \mathbb{R} \right\} \times \mathbb{R} \end{array} \right. \end{aligned}$ 

. .  $.99$ 

 $\mathbb{R}$ 

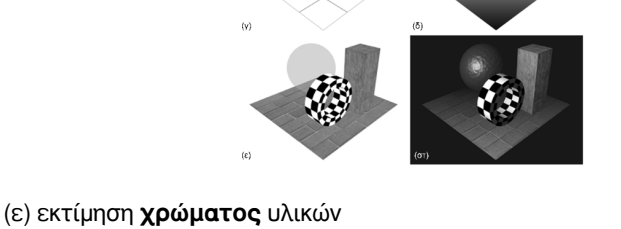

# Βασικές λειτουργίες σωλήνωσης 3Δ γραφικών

Σωλήνωση γραφικών

Σχετικά Ιστορία Εφαρμογές Έννοιες Σωλήνωση Καταχωρητές Υλικό Σύνοψη

Βασικές λειτουργίες σωλήνωσης 3Δ γραφικών

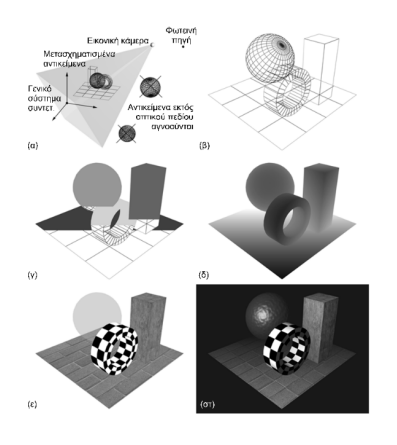

(στ) **φωτοσκίαση** και άλλες λειτουργίες (π.χ. ομίχλη)

 $\begin{aligned} \left\{ \begin{array}{c} \left( \square \rightarrow \left\{ \left\{ \widehat{\mathcal{Q}} \right\} \right\} \times \mathbb{R} \right\} \times \mathbb{R} \end{array} \right. \end{aligned}$ 

. .  $.99$ 

 $\mathbb{R}$ 

# Στάδια και ροή δεδομένων σωλήνωσης 3Δ γραφικών

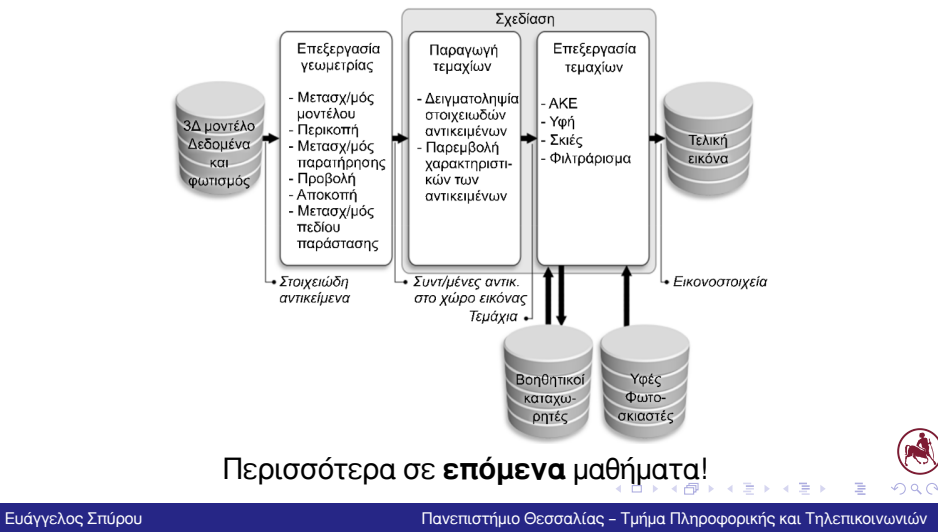

### Καταχωρητές Εικόνας **Outline** 1 Σχετικά 2 Σύντομη Ιστορία των Γραφικών 3 Εφαρμογές Εφαρμογές των Γραφικών 4 Έννοιες Βασικές έννοιες 5 Σωλήνωση Σωλήνωση γραφικών 6 Καταχωρητές Εικόνας Καταχωρητές Εικόνας

Σχετικά Ιστορία Εφαρμογές Έννοιες Σωλήνωση Καταχωρητές Υλικό Σύνοψη

Ανασκόπηση του σημερινού μαθήματος <sub>→ «∂</sub> 7 Υλικό Υλικό γραφικών 8 Σύνοψη

A  $\overline{\mathcal{L}}$ .

1ο Μάθημα – Εισαγωγή

Ευάγγελος Σπύρου Πανεπιστήμιο Θεσσαλίας – Τμήμα Πληροφορικής και Τηλεπικοινωνιών

## Αποθήκευση και κωδικοποίηση ψηφιακής εικόνας

- Η συνηθισμένη δομή δεδομένων για την αποθήκευση μιας ψηφιακής εικόνας είναι ένας **2Δ πίνακας**
	- ο πίνακας αυτός μπορεί να αποθηκεύεται στη **μνήμη** κατά γραμμές ή κατά στήλες
- Αυτός είναι και ο **καταχωρητής εικόνας**
- Κάθε κελί του καταχωρητή κωδικοποιεί το χρώμα του αντίστοιχου εικονοστοιχείου της εικόνας
	- **μονοχρωματική** αναπαράσταση: κλίμακα του **γκρι**
	- **έγχρωμη** πολλαπλών καναλιών: π.χ., κόκκινο/πράσινο/μπλε
- Για μια εικόνα που αποτελείται από *w × h* εικονοστοιχεία, το **μέγεθος** του καταχωρητή εικόνας είναι τουλάχιστον  $w \times h \times$  bpp/8 byte
- . . . . . . . . . . . . . . . . . . . . . . . . . . . **χρώματος** κάθε εικονοστοιχείου (**βάθος** χρώματος) . ■ bpp: πλήθος bit για την κωδικοποίηση και αποθήκευση του

## Αποθήκευση και κωδικοποίηση ψηφιακής εικόνας

- Σε **μονοχρωματικές** εικόνες συνήθως αποθηκεύονται 1 ή 2 bytes για κάθε εικονοστοιχείο
	- αυτά αντιστοιχίζουν **διακριτοποιημένη** την ένταση της απόχρωσης σε θετικές **ακέραιες** τιμές
	- π.χ., βάθος χρώματος **8 bpp** διακριτοποιεί την ένταση σε **256** επίπεδα (0 η χαμηλότερη τιμή, 255 η υψηλότερη)
- Σε έγχρωμες **εικόνες** πολλαπλών καναλιών χρησιμοποιείται για κάθε μία από τις **συνιστώσες** που απαρτίζουν τη χρωματική πληροφορία μια κωδικοποίηση παρόμοια με αυτή των μονοχρωματικών εικόνων
	- συνήθως, οι τιμές του χρώματος στους καταχωρητές εικόνας αντιπροσωπεύονται από **τρία** κανάλια (κόκκινο, πράσινο και μπλε)
	- αναπαράσταση έγχρωμων εικόνων είναι 16, 24 και 32 bpp ■ τα **συνηθισμένα** βάθη χρώματος για ακέραια

.

.

# Αποθήκευση και κωδικοποίηση ψηφιακής εικόνας

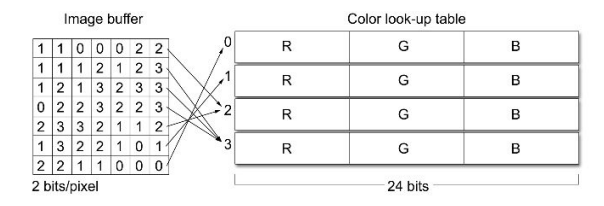

- Στην αναπαράσταση εικόνας με **παλέτα χρωμάτων** η τιμή σε κάθε κελί δεν αναπαριστά άμεσα την ένταση της εικόνας ή των συνιστωσών του χρώματος σε αυτό
- Αντί γι'αυτό, αποθηκεύεται ένας **δείκτης** προς έναν εξωτερικό πίνακα αναφοράς χρώματος (**παλέτα**)
- που μπορούν να αποδοθούν **ταυτόχρονα** και κα . ■ Τα διατιθέμενα bits δεν επηρεάζουν την **ακρίβεια** του χρώματος αλλά το **πλήθος** των διαφορετικών χρωμάτων

 $\alpha$ 

 $(\mathbb{R})$ 

# Καταχωρητές εικόνας και μνήμη

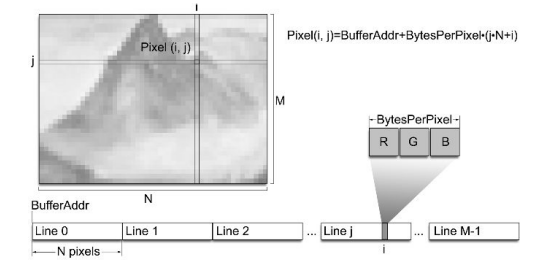

- Ένας καταχωρητής εικόνας καταλαμβάνει ένα **συνεχές** τμήμα της μνήμης
- Συνήθως χρησιμοποιείται μια διάταξη κατά **γραμμές** με **επάλληλη** καταχώριση των συνιστωσών του χρώματος
- $\Box \rightarrowtail \left\langle \bigoplus \right\rangle \rightarrow \left\langle \bigoplus \right\rangle \rightarrow \left\langle \bigoplus \right\rangle$ ■ Για την **ανάγνωση**, απαιτείται να γνωρίζουμε το **βάθος** χρώματος

.  $.99$ 

 $(\mathbb{A})$ 

## Ο καταχωρητής πλαισίου

- Κατά την παραγωγή μιας συνθετικής εικόνας, τα υπολογιζόμενα **χρώματα** των εικονοστοιχείων αποθηκεύονται σε έναν καταχωρητή εικόνας, τον καταχωρητή **πλαισίου** (frame buffer)
- Αυτός βρίσκεται στην **κύρια** μνήμη του υλικού γραφικών
- Αποθηκεύει το **τρέχον** πλαίσιο (καρέ) μιας ακολουθίας κινούμενης συνθετικής εικόνας
- Στην περίπτωση συστημάτων γραφικών **πραγματικού** χρόνου, είναι η περιοχή της μνήμης γραφικών στην οποία συγκεντρώνεται όλη η πληροφορία χρώματος των εικονοστοιχείων από τη διαδικασία σχεδίασης, **πριν** οδηγηθεί στην έξοδο γραφικών
- . Φυσικά, χρειάζεται **συνεχή ανανέωση**

.

.

# Ο καταχωρητής πλαισίου

- Είναι αναγκαίος καθώς η διαδικασία σχεδίασης εξελίσσεται με βάση τη σειρά **παροχής** των στοιχειωδών αντικειμένων
	- και **όχι** με βάση τα **εικονοστοιχεία** της τελικής εικόνας!
- Αυτό σημαίνει ότι δεν υπάρχει εγγύηση ότι τα εικονοστοιχεία θα παραχθούν με ορισμένη **διάταξη**
- Η πρόσβαση στον καταχωρητή πλαισίου είναι **τυχαία** για εγγραφή από τον αλγόριθμο σχεδίασης
- Είναι **σειριακή** για την έξοδο προς τη συσκευή απεικόνισης
- Στο υποσύστημα γραφικών, συνήθως οι καταχωρητές πλαισίου ορίζονται σε **ζεύγη**

.

## Άλλοι καταχωρητές

- Υπάρχουν και κάποιοι άλλοι τύποι καταχωρητών, οι οποίοι ορίζονται στη **μνήμη** του υλικού γραφικών
- Χρησιμοποιούνται για την αποθήκευση **ενδιάμεσων** αποτελεσμάτων διαφόρων αλγορίθμων
- Συνήθως, όλοι οι καταχωρητές έχουν **ίδιες** διαστάσεις με τον καταχωρητή πλαισίου και υπάρχει μία ένα-προς-ένα **αντιστοιχία** μεταξύ των κελιών τους και των εικονοστοιχείων του καταχωρητή πλαισίου
- **Ε Καταχωρητής βάθους** (Z-buffer): αποθηκεύει τιμές αποστάσεων για τον αλγόριθμο ταξινόμησης τεμαχίων κατά το στάδιο της **ΑΚΕ**
- $\longleftrightarrow \begin{array}{ccccc} \ast & \bullet & \ast & \bullet \\ \bullet & \bullet & \ast & \bullet \end{array}$ . ■ **Καταχωρητής μάσκας/συσσώρευσης**: εξειδικευμένοι καταχωρητές που χρησιμοποιούνται σε διάφορους αλγορίθμους π.χ., σκιών<br>Eυάγγελος Σπύρου

Ευάγγελος Σπύρου Πανεπιστήμιο Θεσσαλίας – Τμήμα Πληροφορικής και Τηλεπικοινωνιών

## Κανάλι διαφάνειας (alpha channel)

- Συχνά απαιτείται η αποθήκευση της τιμής **διαφάνειας** των παραγόμενων τεμαχίων για να υποστηριχθούν λειτουργίες **ανάμειξης** με τα υπάρχοντα χρώματα στον καταχωρητή πλαισίου
- Για το λόγο αυτό, στα περισσότερα σύγχρονα υποσυστήματα γραφικών απαιτείται ένα **επιπλέον** κανάλι για κάθε εικονοστοιχείο
- Αυτό είναι το κανάλι **διαφάνειας** ή **άλφα** (alpha channel)
- Μια τιμή **διαφάνειας** αποθηκεύεται μαζί με τις πληροφορίες για το κόκκινο (red - R), το πράσινο (green - G) και τo μπλε (blue - B) στον καταχωρητή πλαισίου
- (alpha A) καταλαμβάνει τα υπόλοιπα 8 bit · <sub>*Φ* > · ε</sub> ■ Για καταχωρητές πλαισίου 32 bit, τα τρία χρωματικά κανάλια καταλαμβάνουν 24 bit, ενώ το **τέταρτο** κανάλι

.

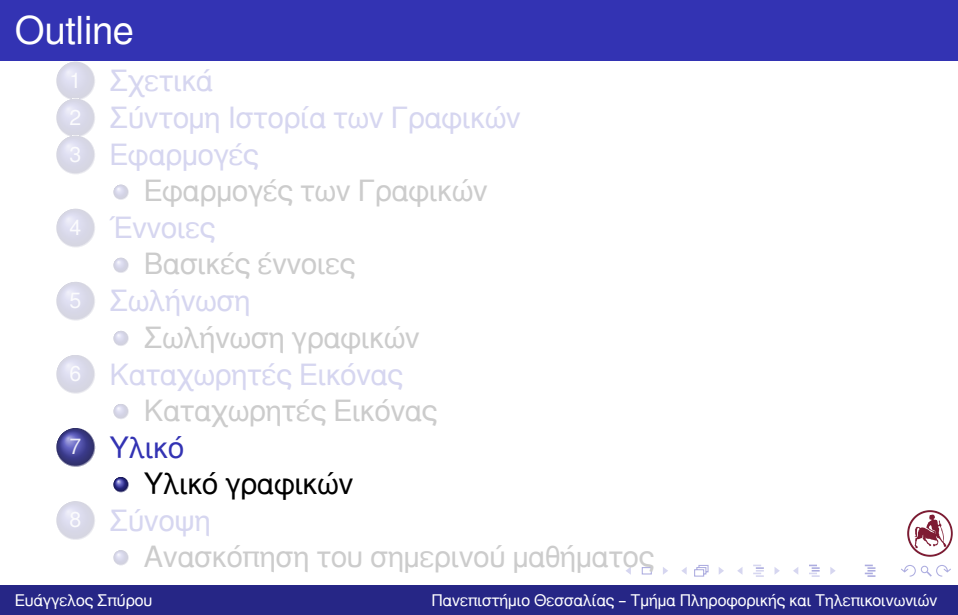

Υλικό γραφικών

### Υλικό Γραφικών

- Για να εμφανιστούν εικόνες σε μια **πλεγματική** οθόνη, οι τιμές χρώματος που αντιστοιχούν στα ορατά σημεία στην επιφάνεια απεικόνισης διαβάζονται **σειριακά**
- Το σήμα **εισόδου** (που αντιστοιχεί στις αποχρώσεις των εικονοστοιχείων) διαβάζεται κατά **γραμμές** σάρωσης
- Η εικόνα που προκύπτει παράγεται κατά γραμμές από **πάνω** προς τα **κάτω**
- Η πηγή της εικόνας εξόδου είναι ο καταχωρητής **πλαισίου**, ο οποίος διαβάζεται σειριακά από ένα κύκλωμα εξόδου εικόνας, σε συνδυασμό με την **ανανέωση** της συσκευής απεικόνισης
- . . . . . . . συσκευής απεικόνισης καθορίζει την **ανάλυση** ■ Το πλήθος γραμών και εικονοστοιχείων/γραμμή της

.

.

## Προσαρμογείς Οθόνης

- Τα πρώτα πλεγματικά υποσυστήματα γραφικών αποτελούνταν από **μνήμη** και κυκλώματα **εξόδου**
- Αποκαλούνταν **προσαρμογείς οθόνης** γιατί ο μοναδικός τους σκοπός ήταν να **συγκεντρώνουν** τα τυχαία και ασύγχρονα εγγραφόμενα εικονοστοιχεία στον καταχωρητή πλαισίου και να **προσαρμόζουν** το προκύπτον ψηφιακό σήμα της εικόνας σε ένα συγχρονισμένο **σειριακό** αναλογικό σήμα
- Οι πρώτοι καταχωρητές εικόνας χρησιμοποιούσαν **παλέτες** χρωμάτων
- $\begin{aligned} \left\{ \begin{array}{c} \left( \square \rightarrow \left\{ \left\{ \widehat{\mathcal{Q}} \right\} \right\} \times \mathbb{R} \right\} \times \mathbb{R} \end{array} \right. \end{aligned}$ . ■ Ο κεντρικός **επεξεργαστής** πραγματοποιούσε τη σχεδίαση και προσπέλαζε με **τυχαίο** τρόπο τον καταχωρητή εικόνας για να γράψει τις **υπολογιζόμενες τιμές των εικονοστοιχείων**<br>Ευάγγελος Σπύρου

Ευάγγελος Σπύρου Πανεπιστήμιο Θεσσαλίας – Τμήμα Πληροφορικής και Τηλεπικοινωνιών

## Προσαρμογείς Οθόνης

- Από την άλλη πλευρά, το κύκλωμα **RAMDAC** ήταν υπέυθυνο για την **ανάγνωση** του καταχωρητή εικόνας γραμμή προς γραμμή και για την **ανάκληση** των χρωμάτων από την παλέτα
- Επίσης ήταν υπεύθυνο και για τη **μετατροπή** των τιμών των χρωμάτων σε κατάλληλη **τάση** στην έξοδο
- Το κύκλωμα εξόδου παράγει **συγχρονισμένο** σήμα για τη συνεχή ανανέωση των συσκευών εξόδου
- Ένα εσωτερικό ρολόι καθορίζει την ταχύτητα **μετατροπής** και επομένως τον μέγιστο ρυθμό **ανανέωσης**
- $\longleftrightarrow \begin{array}{ccccc} \ast & \bullet & \ast & \bullet \\ \bullet & \bullet & \ast & \bullet \end{array}$ . ■ Ο **ρυθμός ανανέωσης** είναι η συχνότητα με την οποία η συσκευή απεικόνισης πραγματοποιεί μια πλήρη **επανασχεδίαση** της εικόνας

## Χρήση διπλού καταχωρητή

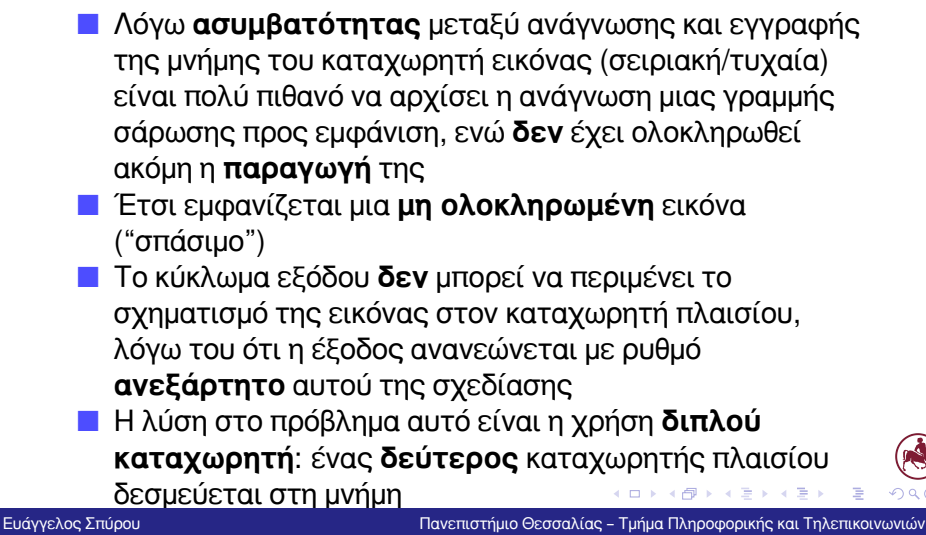

# Χρήση διπλού καταχωρητή

- Οι λειτουργίες της ανάγνωσης και της εγγραφής πραγματοποιούνται σε **διαφορετικούς** καταχωρητές και έτσι **αποσυνδέονται** πλήρως
- Όταν ο πρώτος καταχωρητής είναι "ενεργός" για **εγγραφή**, η έξοδος διαβάζεται σειριακά από τον **δεύτερο**
- Όταν η διαδικασία εγγραφής **ολοκληρώσει** το τρέχον πλαίσιο εικόνας, οι ρόλοι των δύο καταχωρητών **εναλλάσσονται**
- Η εμφάνιση σπασίματος στην εικόνα είναι **δυνατή** ακόμη και με αυτόν τον μηχανισμό
- <u>διάστημα της ανανέωσης (VBLANK) μεταξύ των πλαισίων οδ</u> ■ Για αποφευχθεί αυτό, η εναλλαγή των καταχωρητών μπορεί να πραγματοποιείται **συγχρονισμένα**, στο
### Επιταχυντές γραφικών

- Οι πρώτοι προσαρμογείς οθόνης ανέθεταν στον **κεντρικό** επεξεργαστή να πραγματοποιήσει όλη τη **σχεδίαση** και το **χειρισμό** των καταχωρητών
- Ωστόσο, με την πρόοδο στην κατασκευή VLSI και στην τυποποίηση αλγορίθμων απεικόνισης, οι τελευταίοι "**μετακινήθηκαν**" σε εξειδικευμένο υλικό
- Οι πρώτες εφαρμογές που αξιοποίησαν τους 2Δ **επιταχυντές** γραφικών ήταν τα παιχνίδια και τα παραθυρικά περιβάλλοντα
- Ένα επιπλέον βήμα επιτάχυνσης επιτεύχθηκε με την **τυποποίηση** της σωλήνωσης των 3Δ γραφικών και την ευρεία υιοθέτηση του αλγορίθμου Z-buffer

 $\Box \rightarrow \neg \left( \frac{\partial}{\partial \tau} \right) \rightarrow$ 

.

# Επιταχυντές γραφικών

- Οι **βιβλιοθήκες** 3Δ γραφικών (OpenGL, Direct3D) εστίασαν στην απεικόνιση επιφανειών ως **πολύγωνα**
- Η **σωλήνωση** γραφικών στο υλικό βελτιστοποιήθηκε γι'αυτό το σκοπό
- Τα βασικά στοιχεία ενός επιταχυντή 3Δ γραφικών **επεκτάθηκαν** ώστε να περιλαμβάνουν πιο πολύπλοκες μαθηματικές πράξεις και λειτουργίες
- **Απελευθερώθηκε** έτσι ο κεντρικός επεξεργαστής από υπολογισμούς για την απεικόνιση των 3Δ σχημάτων
- $\Box$  $\cdot$   $\circ$ ■ Όταν μια εφαρμογή απαιτήσει μια λειτουργία **σχεδίασης** ή **επεξεργασίας** μιας 3Δ σκηνής, τα πάντα **μεταφέρονται** μέσω του προγράμματος οδήγησης στον επεξεργαστή γραφικών

.  $\overline{\mathcal{L}}$ 

## Προγραμματιζόμενο υλικό γραφικών

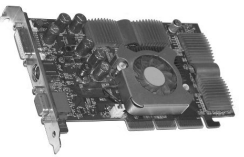

- Στις σύγχρονες GPUs, τόσο οι λειτουργίες επεξεργασίας γεωμετρίας, όσο και τα στάδια σχεδίασης, αντικαταστάθηκαν από τους **φωτοσκιαστές** (shaders): μικρά, εξειδικευμένα προγράμματα που εκτελούνται στους επεξεργαστές γραφικών
- $\longleftrightarrow$  .  $\leftarrow$  .  $\oplus$ ■ Κάθε κατασκευαστής μπορεί να παρέχει τη **δική** του εσωτερική υλοποίηση του επεξεργαστή γραφικών, με την προϋπόθεση να υποστηρίζει ένα συγκεκριμένο σύνολο

.

 $\alpha$ 

**εντολών** για τους φωτοσκιαστές

# Συσκευές Εξόδου – Οθόνη

- Αποτελούν τον πιο **κοινό** τύπο συσκευής εμφάνισης εικόνας
- Όλες οι οθόνες, ανεξαρτήτως τεχνολογίας διαβάζουν τα περιεχόμενα του καταχωρητή εικόνας (**πλεγματική** εικόνα)
- **Κλασική** τεχνολογία οθόνης:

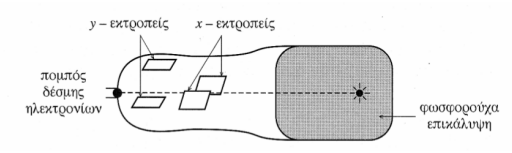

- Ανάγκη **ανανέωσης** 50-110 Hz (από απαίτηση 30 καρέ / sec για animation).
- Εγχρωμες οθόνες: 3 δέσμες (**RGB**)
	- **Προσθετική** διαδικασία πάνω στη μαύρη οθόνη

.

## Διανυσματική Οθόνη

- Σχεδιασμός (γραμμικών) αντικειμένων με κατάλληλη μετακίνηση δέσμης **ηλεκτρονίων**
- **Εντολές** της μορφής: point (x, y), line(x1,y1,x2,y2) στο display-file
- Ανάγκη **φρεσκαρίσματος** περιορίζει μέγιστο αριθμό εντολών του display-file:

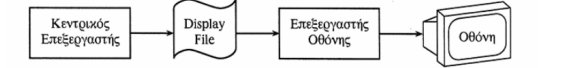

■ Αδυναμία παράστασης επιφανειών, αλλά **όχι** ταύτιση (aliasing)

 $\begin{aligned} \mathcal{L} \geq \mathcal{V} \Rightarrow \mathcal{L} \geq \end{aligned}$ 

. .  $\overline{\mathcal{L}}$ 

# Παράδειγμα διανυσματικής κονσόλας

### ■ Η κονσόλα **Vectrex** (1982)

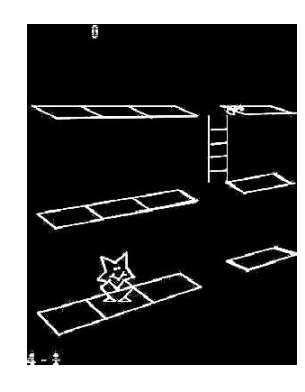

1ο Μάθημα – Εισαγωγή

Ευάγγελος Σπύρου Πανεπιστήμιο Θεσσαλίας – Τμήμα Πληροφορικής και Τηλεπικοινωνιών

. . . . . . . . . . . . . . . . . . . . . . . . . . . . . .

. .  $.99$ 

#### Σχετικά Ιστορία - Εφαρμογές Έννοιες Σωλήνωση - Καταχωρητές **Υλικό Σύνου Σύνου**<br>1960 του το προσοροφορίο το δοσοροφορο το το δοσοροφορο το το το το το το το δοσοροφοροφορο το το Υλικό γραφικών

## Πλεγματική Οθόνη

- 2Δ πλέγμα **ανεξάρτητα** χρωματιζόμενων εικονοστοιχείων
- Ανανέωση σε **σταθερά** διαστήματα από μνήμη οθόνης κατά γραμμές σάρωσης
- Δυνατότητα παράστασης **οποιασδήποτε** εικόνας
- **Αποδέσμευση** ανανέωσης από δημιουργία εικόνας (τεχνολογία VRAM):

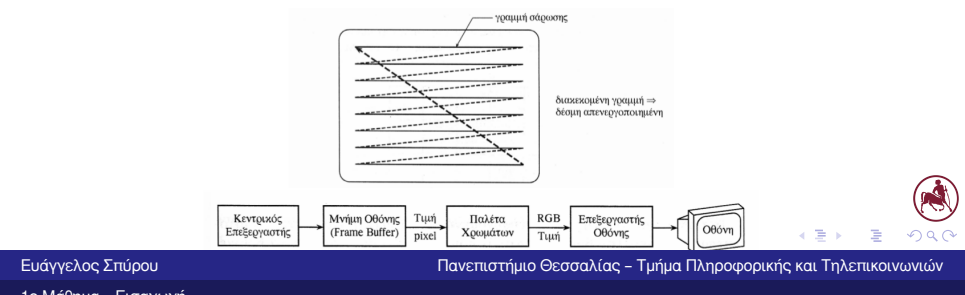

## Πλεγματική Οθόνη

- Μνήμη οθόνης πολύ **μεγάλη** (π.χ. 1024x1024x24=3Mb)
- Μείωση μεγέθους με **παλέτα** χρωμάτων (lookup-table)
- Δημιουργία σχημάτων με αλγορίθμους **επιλογής** pixels, πρόβλημα **ταύτισης**:

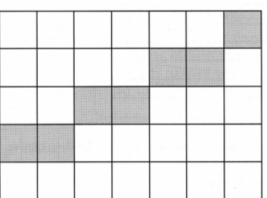

- Νέες τεχνολογίες **επίπεδων** (LCD, plasma) ή **μικροσκοπικών** πλεγματικών οθονών (Virtual Reality)
- $\begin{aligned} \left\{ \begin{array}{c} \left( \square \rightarrow \left\{ \left\{ \widehat{\mathcal{Q}} \right\} \right\} \times \mathbb{R} \right\} \times \mathbb{R} \end{array} \right. \end{aligned}$ ■ Παρόμοιες τεχνολογίες χρησιμοποιούνται και στα **συστήματα προβολής**<br>Π

.  $.99$ 

 $(\mathbb{A})$ 

### Εκτυπωτές

- Διαχωρισμός σε **διανυσματικούς** και **πλεγματικούς**
- Εγχρωμοι με χρήση **αφαιρετικού** χρωματικού μοντέλου (π.χ. CMY):
	- Π.χ. θαλασσί μπογιά **αφαιρεί** κόκκινη συνιστώσα προσπίπτοντος λευκού φωτός
	- **Αποτέλεσμα**: (R+G+B) R = G+B = θαλασσί
	- Συχνά CMY+B για **οικονομία** μελανιού και **καλύτερα** αποτελέσματα

# Διανυσματικοί Εκτυπωτές

■ Σχεδιογράφος **τυμπάνου**:

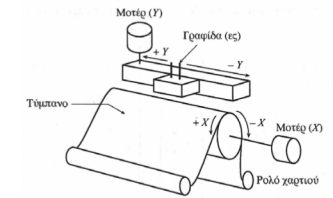

■ **Επιτραπέζιος** σχεδιογράφος:

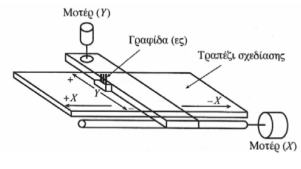

**■ Πολλαπλές <b>γραφίδες** για πάχη γραμμών / χρώμα

.

#### Σχετικά Ιστορία - Εφαρμογές Έννοιες Σωλήνωση - Καταχωρητές **Υλικό Σύνου Σύνου**<br>1960 του το προσοροφορίο το δοσοροφορο το το δοσοροφορο το το το το το το το δοσοροφοροφορο το δια Υλικό γραφικών

## Πλεγματικοί Εκτυπωτές

- Dot-Matrix: κεφαλή με **ακίδες** σε 1 ή περισσότερες στήλες:
	- Πεταγόμενη ακίδα σχηματίζει **κουκίδα** (παρεμβάλλεται μελανοταινία)
	- Κεφαλή **σαρώνει** κατά Χ, χαρτί κατά Υ
	- Αύξηση ανάλυσης με πολλαπλές **σαρώσεις** (αργή) ή πολλαπλές **στήλες** ακίδων, μετατοπισμένες κατά Υ
	- Χρώμα με **έγχρωμες** μελανοταινίες

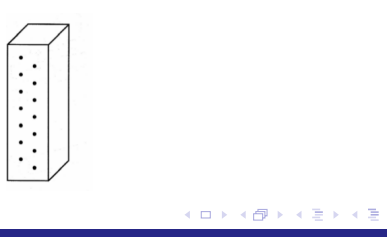

.

## Πλεγματικοί Εκτυπωτές

- Laser: **τύμπανο** επιστρωμένο με σελένιο:
	- Ξεκινά κάθε στροφή με **+ve** ηλεκτρικό φορτίο
	- Οριζόντια σάρωση με **laser**, ανάβει όπου δεν θέλουμε εκτύπωση
	- Πέρασμα από **μελάνι -ve** φόρτισης
	- Επαφή με **χαρτί**
	- *×*3 για **έγχρωμη** εκτύπωση

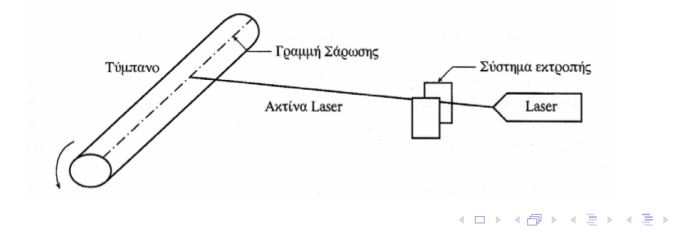

.  $\overline{\mathcal{L}}$ 

Πλεγματικοί Εκτυπωτές

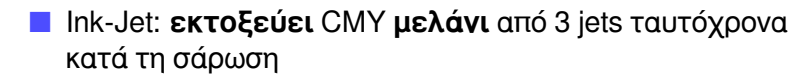

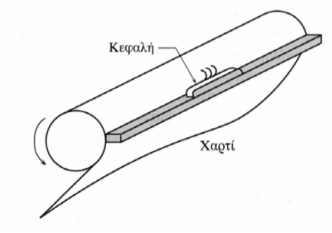

■ Συσκευές εκτύπωσης σε **φίλμ** (animation κλπ)

. . . . . . . . . . . . . . . . . . . . . . . . . . . . . .

. .  $.99$ 

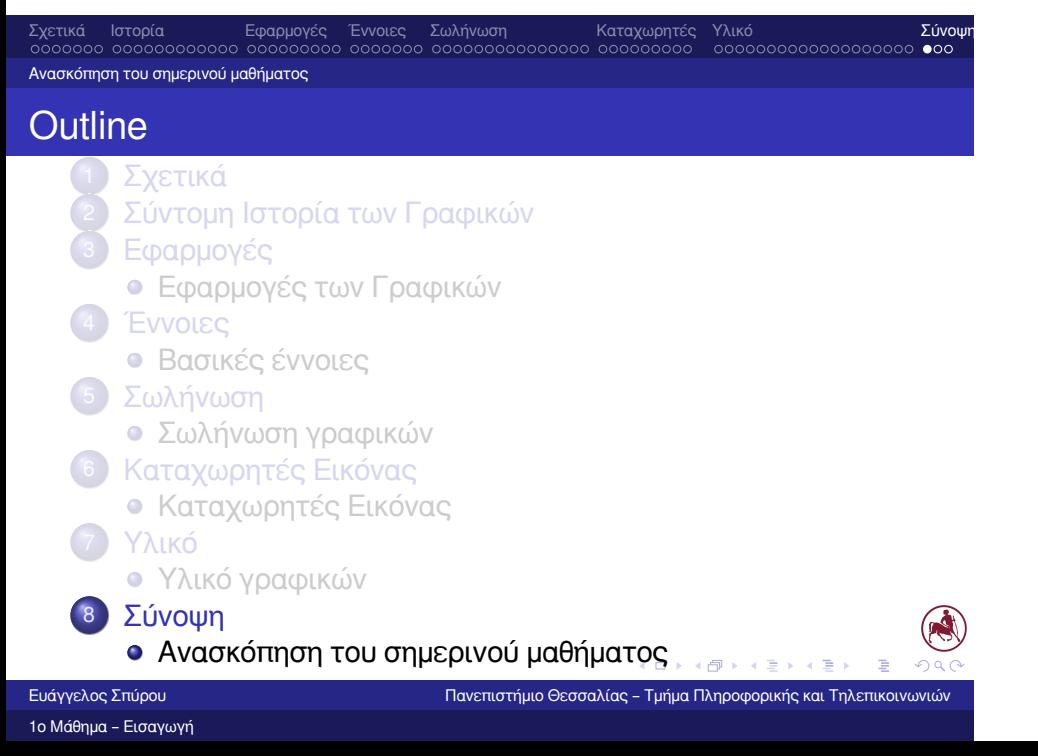

Σχετικά Ιστορία Εφαρμογές Έννοιες Σωλήνωση Καταχωρητές Υλικό Σύνοψ<br>οσοσοσο οσοσοσοσοσοσο οσοσοσοσο οσοσοσο οσοσοσοσοσοσοσο οσοσοσοσο οσοσοσοσοσοσοσοσοσο ο Ανασκόπηση του σημερινού μαθήματος

## Τι είδαμε σήμερα

- Σήμερα κάναμε μια πρώτη **γνωριμία** με το χώρο των γραφικών
- Είδαμε την **ιστορία** τους και εισάγαμε βασικές **έννοιες**
- Κάναμε μια εισαγωγή στα στάδια **σωλήνωσης** των γραφικών
- Επίσης, παρουσιάστηκαν τρόποι **δημιουργίας**, αλλά και **απεικόνισης** γραφικών

 $\begin{aligned} \left\{ \begin{array}{c} \left( \square \rightarrow \left\{ \left\{ \widehat{\mathcal{Q}} \right\} \right\} \times \mathbb{R} \right\} \times \mathbb{R} \end{array} \right. \end{aligned}$ 

.  $\overline{\mathcal{L}}$ 

#### Σχετικά Ιστορία Εφαρμογές Έννοιες Σωλήνωση Καταχωρητές Υλικό Σύνοψη Ανασκόπηση του σημερινού μαθήματος

### Πλάνο μαθήματος

- **<sup>01</sup>** Εισαγωγή
- **<sup>02</sup>** Αλγόριθμοι σχεδίασης
- **<sup>03</sup>** Συστήματα συντεταγμένων και μετασχηματισμοί στις 2Δ και στις 3Δ
- **<sup>04</sup> Προβολές και μετασχηματισμοί παρατήρησης**
- **<b>05** Περικοπή και απομάκρυνση κρυμμένων επιφανειών
- 
- **<b>66** Αναπαράσταση και απλοποίηση μοντέλων
- **<sup>07</sup>** Παραμετρικές καμπύλες και επιφάνειες
- **<sup>08</sup>** Διαχείριση σκηνής
- **<sup>09</sup>** Το χρώμα στα γραφικά
- **<sup>10</sup>** Μοντέλα και αλγόριθμοι φωτισμού
- **<sup>11</sup>** Σκιές
- **<sup>12</sup>** Υφή
- **<sup>13</sup>** Βασικές τεχνικές συνθετικής κίνησης

.